## *Logic Programming Backtracking and Cut*

### Temur Kutsia

Research Institute for Symbolic Computation Johannes Kepler University of Linz, Austria kutsia@risc.uni-linz.ac.at

K ロ ⊁ K 何 ≯ K ヨ ⊁ K ヨ ⊁

<span id="page-0-0"></span>ă,  $QQ$ 

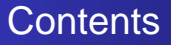

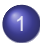

### 1 [Generating Multiple Solutions](#page-2-0)

## 2 [The "Cut"](#page-9-0)

- [Confirming the Choice of a Rule](#page-16-0)
- **[The "Cut-fail" Combination](#page-26-0)**
- [Terminating a "Generate-and-Test"](#page-37-0)
- **[Problems with the Cut](#page-45-0)**

K 御 ▶ K ヨ ▶ K ヨ ▶

4 0 8

<span id="page-1-0"></span>ă,  $QQ$ 

# Finitely Many Alternatives

Simplest way: Several facts match against the question.

### Example

```
father(mary,george).
father(john,george).
father(sue,harry).
father(george,edward).
```

```
?- father(X, Y).
X=mary, Y=george ;
X=john, Y=george ;
X=sue, Y=harry ;
X=george, Y=edward
```
The answers are generated in the order in which the facts are given.

<span id="page-2-0"></span> $2Q$ 

# Repeating the Same Answer

Old answers do not influence newer ones: same answer can be returned several times.

#### Example

```
father(mary,george).
father(john,george).
father(sue,harry).
father(george,edward).
```

```
?- father(\_,X).
X=george ;
X=george ;
X=harry ;
X=edward
```
george returned twice because George i[s th](#page-2-0)[e](#page-4-0) [fa](#page-2-0)[th](#page-3-0)[e](#page-4-0)[r](#page-1-0) [o](#page-8-0)[f](#page-9-0) [b](#page-1-0)[o](#page-2-0)[t](#page-8-0)[h](#page-9-0)

<span id="page-3-0"></span> $290$ 

# Embedding Does Not Matter

Backtracking happens in the same way if the alternatives are embedded more deeply.

#### Example

```
father(mary,george).
father(john,george).
father(sue,harry).
father(george,edward).
child(X,Y):-father(Y,X).
?- child(X, Y).
X=george, Y=mary ;
X=george, Y=john ;
X=harry, Y=sue ;
```

```
X=edward, Y=george
```
<span id="page-4-0"></span> $na \alpha$ 

# Mixing facts and Rules

If facts and rules are mixed, the alternatives follow again in the order in which things are presented.

#### Example

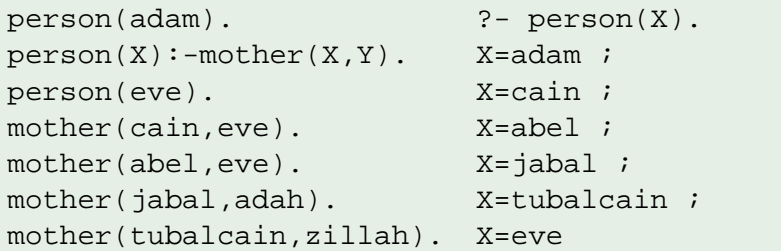

 $\equiv$ 

ă

**K ロ ト K 御 ト K ヨ ト K** 

 $290$ 

# Multiple Goals with Multiple Solutions

More interesting case: Two goals, each with several solutions.

#### Example

```
pair(X,Y): ?- pair(X,Y).
girl(brunhilda). ...
```

```
boy(X),girl(Y). X=john, Y=griselda ;
boy(johm). X=john, Y=ermintrude ;
boy(marmaduke). X=john, Y=brunhilde ;
boy(bertram). X=marmaduke, Y=griselda ;
boy(charles). X=marmaduke, Y=ermintrude ;
girl(griselda). X=marmaduke, Y=brunhilde ;
girl(ermitrude). X=bertram, Y=griselda ;
```
イロト イ押 トイヨ トイヨト

B

 $2Q$ 

### 12 solutions.

# Infinite Number of Possibilities

Sometimes one might want to generate an infinite number of possibilities.

It might not be known in advance how many of them needed.

### Example

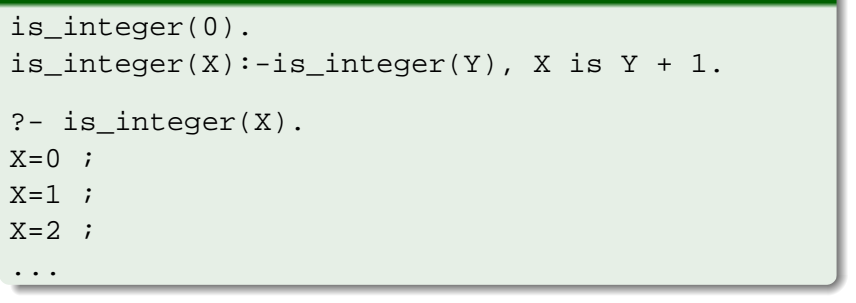

How does it work?

イロト イ団ト イヨト イヨト

G.

 $2Q$ 

# Member and Multiple Solutions

Most rules give rise to alternative solutions if they are used for goals that contain many uninstantiated variables.

#### Example

```
member(X, [X|_.
member(X, [{|Y]}):-member(X, Y).?- member(a, X).
X=[a] G314] ;
X=[G313, a]G317] ;
X=[G313, G316, a|G320];
...
```
There is a way to tell PROLOG to discard choices: The "cut".

イロト イ押 トイヨ トイヨ トー

B

<span id="page-8-0"></span> $QQ$ 

**K ロ ト K 御 ト K ヨ ト K** 

<span id="page-9-0"></span> $2Q$ 

# The "Cut"

Cut (written "!") tells the system which previous choices need not to be considered again when it backtracks. Advantages:

- The program will run faster. No time wasting on attempts to re-satisfy certain goals.
- The program will occupy less memory. Less backtracking points to be remembered.

[Confirming the Choice of a Rule](#page-16-0) [The "Cut-fail" Combination](#page-26-0) [Terminating a "Generate-and-Test"](#page-37-0) [Problems with the Cut](#page-45-0)

イロトス 伊 トス ミトス ミ

 $2Q$ 

э

# Example of Cut

Reference library:

- Determine which facilities are available.
- **If one has an overdue book can only use the basic** facilities.
- Otherwise can use the *general facilities*.

**K ロ ト K 何 ト K ヨ ト K ヨ ト** 

÷.

 $2990$ 

# Reference Library

### Example

```
facility(Pers,Fac):-
    book_overdue(Pers,Book),!,
    basic facility(Fac).
facility(Pers, Fac):-general facility(Fac).
basic facility(reference).
basic facility(enquiries).
additional_facility(borrowing).
additional_facility(inter_library_loan).
qeneral facility(X):-basic~facility(X).
qeneral facility(X):-additional facility(X).
```
**≮ロト ⊀伊 ▶ ⊀ ヨ ▶ ⊀ ヨ ▶** 

ほい  $2Q$ 

# Reference Library

### Example

```
book_overdue('C. Watzer', book10089).
book_overdue('A. Jones', book29907).
...
client('C. Watzer').
client('A. Jones').
...
?- client(X), facility(X,Y).
```
### How does it proceed?

イロメ イ伊 メイヨメ

 $2Q$ 

# Reference Library

The effect of cut:

- **•** If a client has an overdue book, then only allow her/him the basic facilities.
- Don't bother going through all the clients overdue books.
- Don't remember any other rule about facilities.

[Confirming the Choice of a Rule](#page-16-0) [The "Cut-fail" Combination](#page-26-0) [Terminating a "Generate-and-Test"](#page-37-0) [Problems with the Cut](#page-45-0)

**K ロ ト K 伊 ト K ヨ ト** 

 $2Q$ 

## The Effect of Cut

In general, when a cut is encountered as a goal

- The system becomes committed to all choices made since the parent goal was invoked.
- **All other alternatives are discarded.**
- An attempt to re-satisfy any goal between the parent goal and the cut goal will fail.

イロメ イ伊 メイヨメ

 $2Q$ 

## Common Uses of Cut

Three main cases:

- <sup>1</sup> To tell the system that it found the right rule for a particular goal. Confirming the choice of a rule.
- <sup>2</sup> To tell the system to fail a particular goal without trying for alternative solutions. Cut-fail combination.
- <sup>3</sup> To tell the system to terminate the generation of alternative solutions by backtracking. Terminate a "generate-and-test".

K ロ ⊁ K 何 ≯ K ヨ ⊁ K ヨ ⊁

<span id="page-16-0"></span> $2Q$ 

# Confirming the Choice of a Rule

Typical situation:

- We wish to associate several clauses with the same predicate.
- One clause is appropriate if the arguments are of one form, another is appropriate if the arguments have another form.
- Often (but not always) these alternatives can be made disjoint by providing just the argument patterns (e.g., empty list in one clause, and a nonempty list in another.)
- If we cannot specify an exhaustive set of patterns, we may give rules for some specific argument types and gave a "catchall" rule at the end for everything else.

 $2990$ 

Ξ

**KOPA KEA KEA** 

4 **EL P** 

# Confirming the Choice of a Rule

Example of the case when an exhaustive set of patterns can not be specified:

#### Example

```
sum to(1,1).
sum_to(N,Res):-N1 is N - 1,
  sum_to(N1,Res1),
  Res is Res1 + N.
?- sum to(5,X).
X = 15 ;
```
It loops.

[Confirming the Choice of a Rule](#page-16-0) [The "Cut-fail" Combination](#page-26-0) [Terminating a "Generate-and-Test"](#page-37-0) [Problems with the Cut](#page-45-0)

 $\left\{ \begin{array}{ccc} 1 & 0 & 0 \\ 0 & 1 & 0 \end{array} \right.$ 

 $2Q$ 

# Confirming the Choice of a Rule

What happened?

- o sum to(1,1) and sum to(N,Res) are not disjoint alternatives.
- $\bullet$  sum to(1,1) matches both sum to(1,1) and sum\_to(N,Res).
- $\bullet$  But if a goal matches sum  $\text{to}(1,1)$ , there is no reason why it should try the second alternative, sum  $to(N,Res)$ .
- Cut the second alternative.

[Confirming the Choice of a Rule](#page-16-0)

[The "Cut-fail" Combination](#page-26-0) [Terminating a "Generate-and-Test"](#page-37-0) [Problems with the Cut](#page-45-0)

**K ロ ト K 何 ト K ヨ ト K ヨ ト** 

G.

 $2Q$ 

# Confirming the Choice of a Rule

### Example

```
sum_to(1,1):-!.
```

```
sum to(N,Res): -
  N1 is N - 1,
  sum_to(N1,Res1),
  Res is Res1 + N.
```

```
?- sum to(5,X).
X=15 ;
```
No

 $($  ロ )  $($   $\theta$  )  $($   $\theta$   $)$   $($   $\theta$   $)$   $($   $\theta$   $)$ 

 $QQ$ 

# More Usual Situation

- In the previous example we could specify a pattern for the boundary case sum\_to( $1,1$ ).
- Usually, it is hard to specify pattern if we want to provide extra conditions that decide on the appropriate rule.
- The previous example still loops on goals sum  $to(N,Res)$  where  $N = < 1$ .
- We can put this condition in the boundary case telling PROLOG to stop for such goals.
- But then the pattern can not be specified.

[Confirming the Choice of a Rule](#page-16-0) [The "Cut-fail" Combination](#page-26-0) [Terminating a "Generate-and-Test"](#page-37-0) [Problems with the Cut](#page-45-0)

イロト イ押 トイヨ トイヨ トー

重し  $2Q$ 

## Cut with Extra Conditions

### Example

```
sum to(N,1):-N = < 1, !.
```

```
sum_to(N,Res):-N1 is N - 1,
  sum_to(N1,Res1),
  Res is Res1 + N.
```
[Confirming the Choice of a Rule](#page-16-0) [The "Cut-fail" Combination](#page-26-0) [Terminating a "Generate-and-Test"](#page-37-0) [Problems with the Cut](#page-45-0)

**K ロ ⊁ K 何 ⊁ K ヨ ⊁** 

 $2Q$ 

## Cut and Not

General principle:

- When cut is used to confirm the choice of a rule, it can be replaced with not.
- $\bullet$  not (X) succeeds when X, seen as a PROLOG goal, fails.
- Replacing cut with not is often considered a good programming style.
- However, it can make the program less efficient.
- **•** Trade-off between readability and efficiency.

[Confirming the Choice of a Rule](#page-16-0) [The "Cut-fail" Combination](#page-26-0) [Terminating a "Generate-and-Test"](#page-37-0) [Problems with the Cut](#page-45-0)

## Cut and Not

### Example (With Cut)

```
sum to(1,1):-!.
```

```
sum to(N,Res): -
  N1 is N - 1,
  sum to(N1, Res1),
  Res is Res1 + N.
```
### Example (With Not)

```
sum to(1,1).
sum to(N,Res): -
  not(N=1), %N = 1,
  N1 is N - 1,
  sum to(N1, Res1),
  Res is Res1 + N.
```
K ロ ▶ K @ ▶ K 할 ▶ K 할 ▶ ① 할 → ⊙ Q @

[Confirming the Choice of a Rule](#page-16-0) [The "Cut-fail" Combination](#page-26-0) [Terminating a "Generate-and-Test"](#page-37-0) [Problems with the Cut](#page-45-0)

## Cut and Not

### Example (With Cut)

sum to(N,1):-N = < 1, !.

```
sum to(N,Res): -
  N1 is N - 1,
  sum to(N1, Res1),
  Res is Res1 + N.
```
### Example (With Not)

 $sum_to(N,1):-N = < 1.$ sum  $to(N,Res):$   $not(N=<1)$ ,  $%N > 1$ ,  $N1$  is  $N - 1$ , sum to(N1, Res1), Res is Res1 + N.

イロン イ何ン イヨン イヨン 一ヨー

 $2Q$ 

[Confirming the Choice of a Rule](#page-16-0) [The "Cut-fail" Combination](#page-26-0) [Terminating a "Generate-and-Test"](#page-37-0) [Problems with the Cut](#page-45-0)

K ロ ⊁ K 何 ≯ K ヨ ⊁ K ヨ ⊁

B

 $2Q$ 

## Double Work

### not might force PROLOG to try the same goal twice:

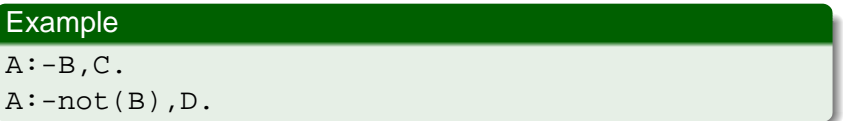

B may be tried twice after backtracking.

[Confirming the Choice of a Rule](#page-16-0) [The "Cut-fail" Combination](#page-26-0) [Terminating a "Generate-and-Test"](#page-37-0) [Problems with the Cut](#page-45-0)

K ロ ⊁ K 何 ≯ K ヨ ⊁ K ヨ ⊁

G.

<span id="page-26-0"></span> $2Q$ 

## The "Cut-fail" Combination

fail.

- **•** Built-in predicate.
- No arguments.
- Always fails as a goal and causes backtracking.

[Confirming the Choice of a Rule](#page-16-0) [The "Cut-fail" Combination](#page-26-0) [Terminating a "Generate-and-Test"](#page-37-0) [Problems with the Cut](#page-45-0)

イロメ イ押 メイヨメ イヨメ

G.

 $2Q$ 

## The "Cut-fail" Combination

fail after cut:

- The normal backtracking behavior will be altered by the effect of cut.
- Quite useful combination in practice.

**K ロ ト K 御 ト K ヨ ト K** 

 $2Q$ 

# The Average Taxpayer

Write a program to determine an average taxpayer. Two cases:

- Foreigners are not average taxpayers.
- **•** If a person is not a foreigner, apply the general criterion (whatever it is) to find out whether he or she is an average taxpayer.

[Confirming the Choice of a Rule](#page-16-0) [The "Cut-fail" Combination](#page-26-0) [Terminating a "Generate-and-Test"](#page-37-0) [Problems with the Cut](#page-45-0)

 $2990$ 

G.

イロメ イ押 メイヨメ イヨメ

## The Average Taxpayer

### Example

```
average taxpayer(X) :-
    foreigner(X), !, fail.
average taxpayer(X) :-
      satisfies general criterion(X).
```
What would happen had we omitted the cut?

[Confirming the Choice of a Rule](#page-16-0) [The "Cut-fail" Combination](#page-26-0) [Terminating a "Generate-and-Test"](#page-37-0) [Problems with the Cut](#page-45-0)

イロメ イ押 メイヨメ イヨメ

 $QQ$ 

# The Average Taxpayer

Wrong version, without cut:

### Example (Wrong)

```
average \text{taryaryer}(X) :-
     foreigner(X), fail.
average \text{taryaryer}(X) :-
       satisfies general criterion(X).
```
If there is a foreigner widslewip who satisfies the general criterion, the program will incorrectly answer yes on the goal ?- average\_taxpayer(widslewip).

**K ロ ト K 伊 ト K ヨ ト** 

 $2Q$ 

# The Average Taxpayer

We can use cut-fail combination to define satisfies general criterion.

Two cases:

- A person whose spouse earns more than a certain amount (e.g. Euro 3000) does not satisfy the criterion of being an average taxpayer.
- **If this is not the case, then a person satisfies the criterion if** his income is within a certain interval (e.g. more that Euro 2000 and less than Euro 3000).

 $2990$ 

イロメ イ押 メイヨメ イヨメ

# The Average Taxpayer

Clauses for satisfies general criterion.

#### Example

```
satisfies general criterion(X):-
     spouse(X,Y),
     gross_income(Y,Inc),
     Inc > 3000,!, fail.
satisfies_general_criterion(X) :-
     gross_income(X,Inc),
     Inc < 3000,
     Inc > 2000.
```
[Confirming the Choice of a Rule](#page-16-0) [The "Cut-fail" Combination](#page-26-0) [Terminating a "Generate-and-Test"](#page-37-0) [Problems with the Cut](#page-45-0)

**K ロ ト K 伊 ト K ヨ ト** 

 $2Q$ 

# The Average Taxpayer

We can use cut-fail combination to define gross\_income.

Two cases:

- A person who gets a pension less than certain amount (e.g. Euro 500), is considered to have no gross income.
- Otherwise, person's gross income is determined as the sum of his/her gross salary and investment income.

[Confirming the Choice of a Rule](#page-16-0) [The "Cut-fail" Combination](#page-26-0) [Terminating a "Generate-and-Test"](#page-37-0) [Problems with the Cut](#page-45-0)

イロメ イ押 メイヨメ イヨメ

G.

 $2Q$ 

## The Average Taxpayer

Clauses for gross income.

#### Example

```
gross\_income(X, Y) :-
     receives_pension(X,P),
     P < 500,
      !, fail.
qross income(X, Y) :-
     gross salary(X,Z),
     investment_income(X,W),
     Y is Z+W.
```
[Confirming the Choice of a Rule](#page-16-0) [The "Cut-fail" Combination](#page-26-0) [Terminating a "Generate-and-Test"](#page-37-0) [Problems with the Cut](#page-45-0)

イロト イ団ト イヨト イヨト

重。  $2Q$ 

## not with Cut and Fail

not can be defined in terms of cut and fail.

## Example  $not(P)$  :- call(P), !, fail. not(P).

 $($  ロ )  $($   $\theta$  )  $($   $\theta$   $)$   $($   $\theta$   $)$   $($   $\theta$   $)$ 

 $2Q$ 

# Replacing Cut with not

- Cut can be replaced with not in cut-fail combination.
- Unlike the first use of cut, this replacement does not affect efficiency.
- However, more reorganization of the program is required.

### Example

```
average \text{taryer}(X) :-
  not(foreigner(X)),
  not(spouse(X,Y),gross_income(Y,Inc),Inc>3000),
  .
  .
  .
```
K 伊 ▶ K ヨ ▶

4 0 8

<span id="page-37-0"></span> $2Q$ 

# Terminating a "Generate-and-Test"

"Generate-and-Test":

- One of the simplest AI search techniques.
- **C** Generate: Generate all possible solutions to a problem.
- **Test:** Test each to see whether they are a solution.
- A possible solution is generated and then tested.
- If the test succeeds a solution is found.
- otherwise, backtrack to next possible solution.

## Tic-Tac-Toe

Tic-Tac-Toe game: Get three in a raw, column, or diagonal:

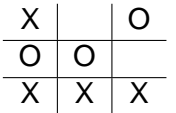

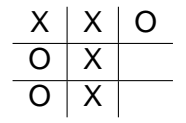

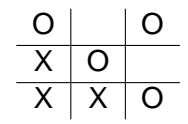

 $\left\{ \begin{array}{ccc} 1 & 0 & 0 \\ 0 & 1 & 0 \end{array} \right.$ 

 $2990$ 

B

Representation:

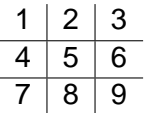

**K ロ ト K 伊 ト K ヨ ト** 

 $2990$ 

## Tic-Tac-Toe

We will show a part of the program to play Tic-Tac-Toe.

### Used predicates:

- var: built-in predicate.  $var(T)$  succeeds if T is a free variable.
- arg: built-in predicate.  $arg(N,T,A)$  succeeds if A is Nth argument of the term T.
- aline: defined predicate. Generator of possible lines. For instance,  $\text{aline}([1,5,9])$  is the following line:

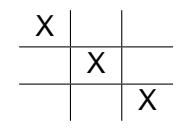

イロト イ団ト イヨト イヨト

G.

 $2Q$ 

## Part of the Program for Tic-Tac-Toe

The opponent (playing with crosses) is threatening to claim a line:

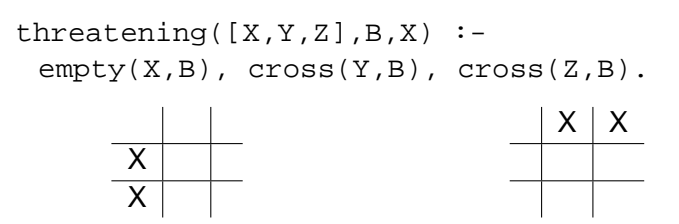

 $290$ 

≣

イロン イ何 メイヨン イヨン

## Part of the Program

#### Example

```
forced_move(Board,Sq) :-
    aline(Squares),
    threatening(Squares,Board,Sq),
    !.
aline([1,2,3]).
aline([4,5,6]).
aline([7,8,9]).
aline([1,4,7]).
aline([2,5,8]).
aline([3,6,9]).
aline([1,5,9]).
aline([3,5,7]).
```
[Confirming the Choice of a Rule](#page-16-0) [The "Cut-fail" Combination](#page-26-0) [Terminating a "Generate-and-Test"](#page-37-0) [Problems with the Cut](#page-45-0)

イロン イ何ン イヨン イヨン 一ヨー

 $2Q$ 

## Part of the Program

### Example (Cont.)

```
threadening([X,Y,Z],B,X) :-
  empty(X,B), cross(Y,B), cross(Z,B).
threadtening([X,Y,Z],B,X):
  empty(Y,B), cross(X,B), cross(Z,B).
threadening([X,Y,Z],B,X) :-
  empty(Z,B), cross(X,B), cross(Y,B).
```
**K ロ ⊁ K 何 ⊁ K ヨ ⊁** 

 $2Q$ 

## forced\_move

forced\_move implements "generate-and-test":

- Moves Generated by alines: All possible ways that cross can win.
- **Moves Tested by threatening: If cross can win in the** next move.
- **.** If no forced moves are found, then the predicate fails and some other predicate would decide what move to make.

**K ロ ⊁ K 伊 ⊁ K ヨ ⊁** 

 $2Q$ 

# Cut

Suppose embedded in a larger program:

- **If** forced move successfully finds a move then Sq becomes instantiated to the move.
- If, later, a failure occurs (after this instantiation) forced\_move would retry.
- Cut can prevent PROLOG to search further (which would be futile) and not waste time.
- When we look for forced moves it is only the first solution that is important.

**K ロ ⊁ K 伊 ⊁ K ヨ ⊁** 

<span id="page-45-0"></span> $2Q$ 

# Problems with the Cut

Cut changes behavior of programs:

- Introducing cuts may give a correct behavior when goals are of one form.
- There is no guarantee that anything sensible will happen if goals of another form start appearing.

イロト イ押 トイヨ トイヨ トー

重。  $299$ 

# Problems with the Cut

#### Example

```
number of parents(adam, 0) :- !.
number of parents(eve, 0) :- !.
number of parents(, 2).
?- number_of_parents(eve,X).
X = 0 ;
N<sub>O</sub>?- number_of_parents(john,X).
X = 2 ;
N<sub>O</sub>?- number_of_parents(eve,2).
Yes
```
イロト イ伊 トイヨ トイヨ トー

<span id="page-47-0"></span>ほい  $2Q$ 

# Problems with the Cut

### Example

```
Improved Version
number_of_parents(adam,N) :- !, N=0.
number_of_parents(eve,N) :- !, N=0.
number of parents(, 2).
```

```
?- number_of_parents(eve,2).
N<sub>O</sub>
```
However, it will still not work properly if we give goals such as

```
?- number_of_parents(X,Y).
```